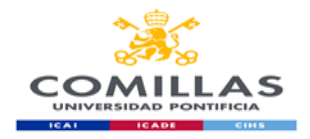

FACULTAD DE CIENCIAS ECONÓMICAS Y EMPRESARIALES

## **COURSE TECHNICAL SHEET**

### **COURSE DATA Name Communication and Information Management**<br> **Code CO00008121** E000008121<br> **Degree Business Ma Degree Business Management and Administration**<br> **Pear** First **Year** First<br> **Semester** First **First and second ECTS credits 6 Nature Mandatory (basic qualification)**<br> **Department** Business Management **Business Management Area Human Resources**<br> **University Comillas Pontifica University Comillas Pontifical University Description** The goal of this subject is threefold. On one hand, strengthening and consolidating the written communication skills of the students (in both traditional and digital support). Secondly, facilitating the acquisition of basic skills in information management, necessary both for following their studies properly and for their future professional performance. Finally, providing the students precise knowledge on the professional use of a spreadsheet.

**GUÍA DOCENTE CURSO 2021-22**

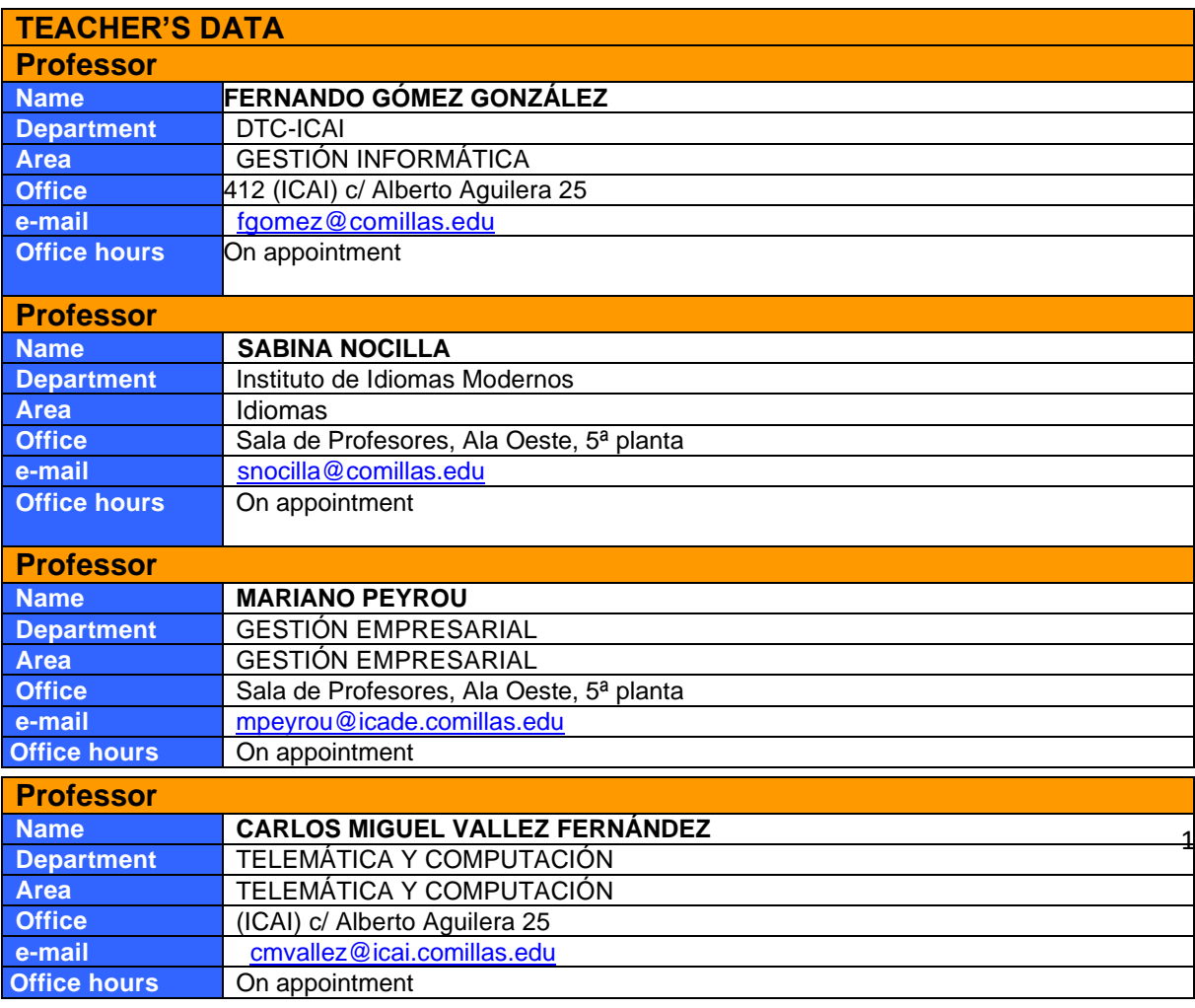

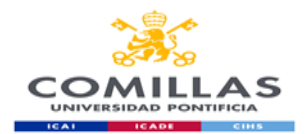

## **SPECIFIC SUBJECT INFORMATION**

#### **Subject contextualization**

**Contribution of the degree towards job profile**

This subject is taught during the first year of the degree and provides basic training within the Business Administration Department in the Human Resources Area.

Professional Skills is divided in two independent parts, which are taught in the first and second semesters respectively

PART I: Search and management of information and Written communication (1<sup>st</sup> semester);

PART II: The ICTS applied to the enterprise (2<sup>nd</sup> semester).

The subject is instrumental in providing students basic tools and skills in order to perform efficiently any oral or written communication task in both the academic and professional spheres. It is also fundamental in order for the students to be able to manage the information, bibliographical resources and spreadsheets necessary to perform study and research tasks in all the other subjects included in the degree.

Therefore, its contribution is the development of the student's ability to write professional texts, locate and manage information sources and use the ICTs efficiently, both in an academic and professional context.

**Pre-requisites**

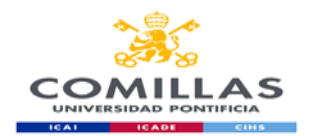

## **GOALS**

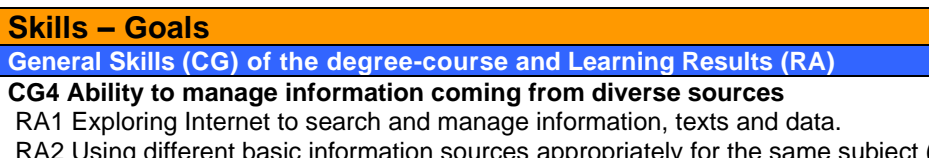

ic information sources appropriately for the same subject (bibliographic and documental resources), navigating through both a traditional and electronic library easily.

RA3 Evaluating the value and utility of different sources and types of information.

### **CG6 Oral and written communication in own language**

RA1 Elaborating conveniently structured and ordered documents.

RA2 Talking with precision and using correct grammar and spelling.

RA3 Talking fluently and clearly in a comprehensive way in public.

#### **CG8 Computer knowledge related to field of study**

RA1 Managing academic documentation through the resources portal of the university and scientific databases.

RA2 Using text and slides processing programs to present work, reports and presentations in order to illustrate and clarify arguments.

RA3 Using computer tools proficiently for generating documents (charts, tables, etc.) to self-organize and solve professional problems.

### **CG9 Interpersonal abilities: listen, argument and debate**

RA1 Listening carefully to the ideas and opinions from others, taking them into account.

RA2 Being able to expose and argument their opinion in a reasoned, synthetic and persuasive way. RA3 Managing the influence of emotions in the communicative domain.

**CG17 Creating and transmitting ideas, projects, reports, solutions and problems**

RA1 Applying knowledge from the discipline to the production of reports, memoirs, projects and all kinds of literature in the academic domain.

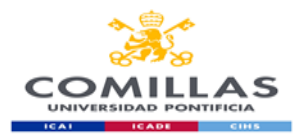

#### **Specific Skills (CE) for the area-subject PART I. COMMUNICATION**

**CE1.-** Developing the ability to write technical reports based on an efficient use of computer programs and databases which are specific for the resolution of accounting and financial problems.

1. Writing and presenting an academic scientific text and managing the appropriate bibliography and references.

#### **Specific Skills (CE) for the area-subject PART II. THE ICTS APPLIED TO THE ENTERPRISE**

**CE1.-** Developing the ability to write technical reports based on an efficient use of computer programs and databases which are specific for the resolution of accounting and financial problems.

2. Solve economic and accounting scenarios using Excel Spreadsheets from Microsoft Office at a professional level.

## **THEMATIC BLOCKS AND CONTENTS**

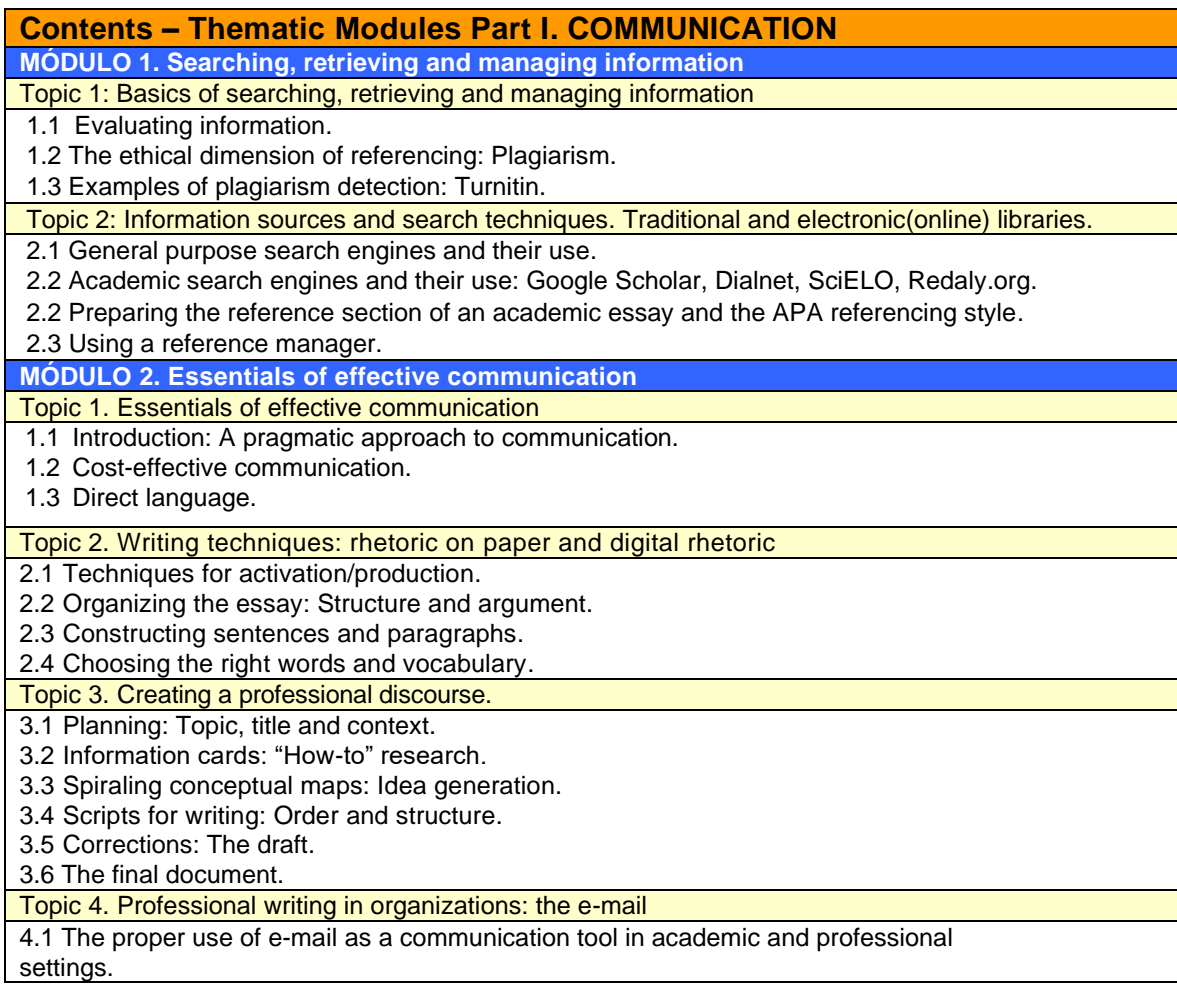

**Contents – Thematic Modules Part II. The ICTs applied to the enterprise** Topic 1: Introduction of the main tools

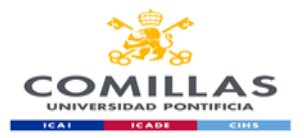

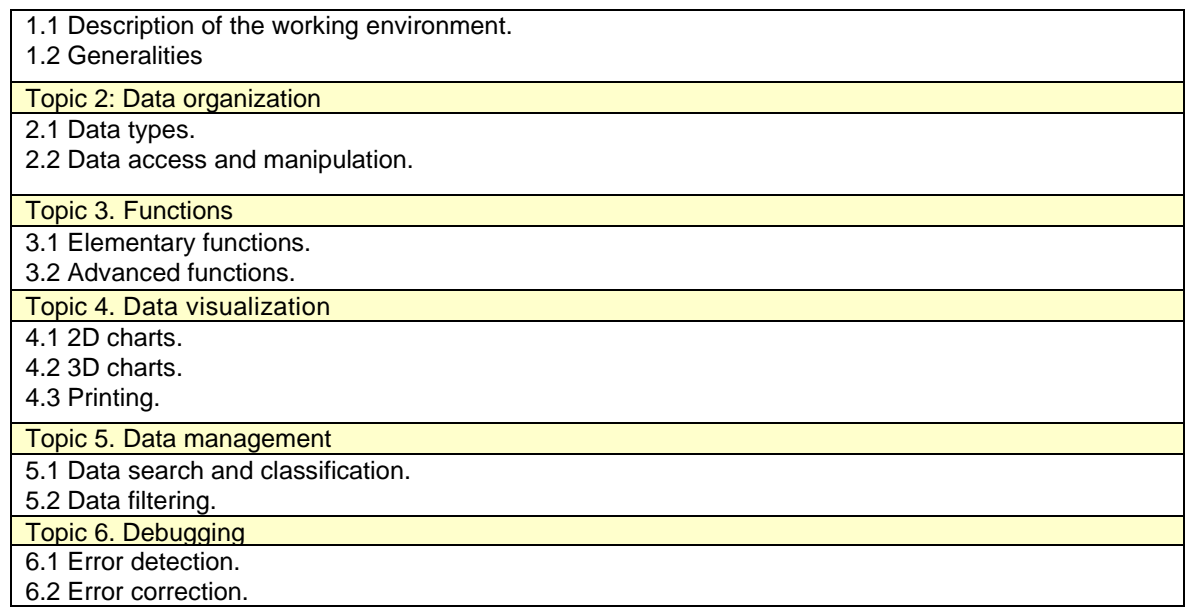

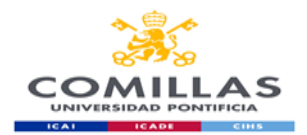

## **TEACHING METHODOLOGY**

## **General methodological aspects. PART I. COMMUNICATION**

The main goal of the first part of the Professional Skills course (Communication) is to equip the student with skills to develop academic and professional reports of high quality. To this end, in-class practices and exercises, as well as individual work of students will take place. The class format is that of a writing workshop. Exercises, readings and lectures will progress gradually and continually until students can produce adequate high quality writings. The search and management of the bibliography will take place both in-class as well as out of class, in electronic and traditional libraries.

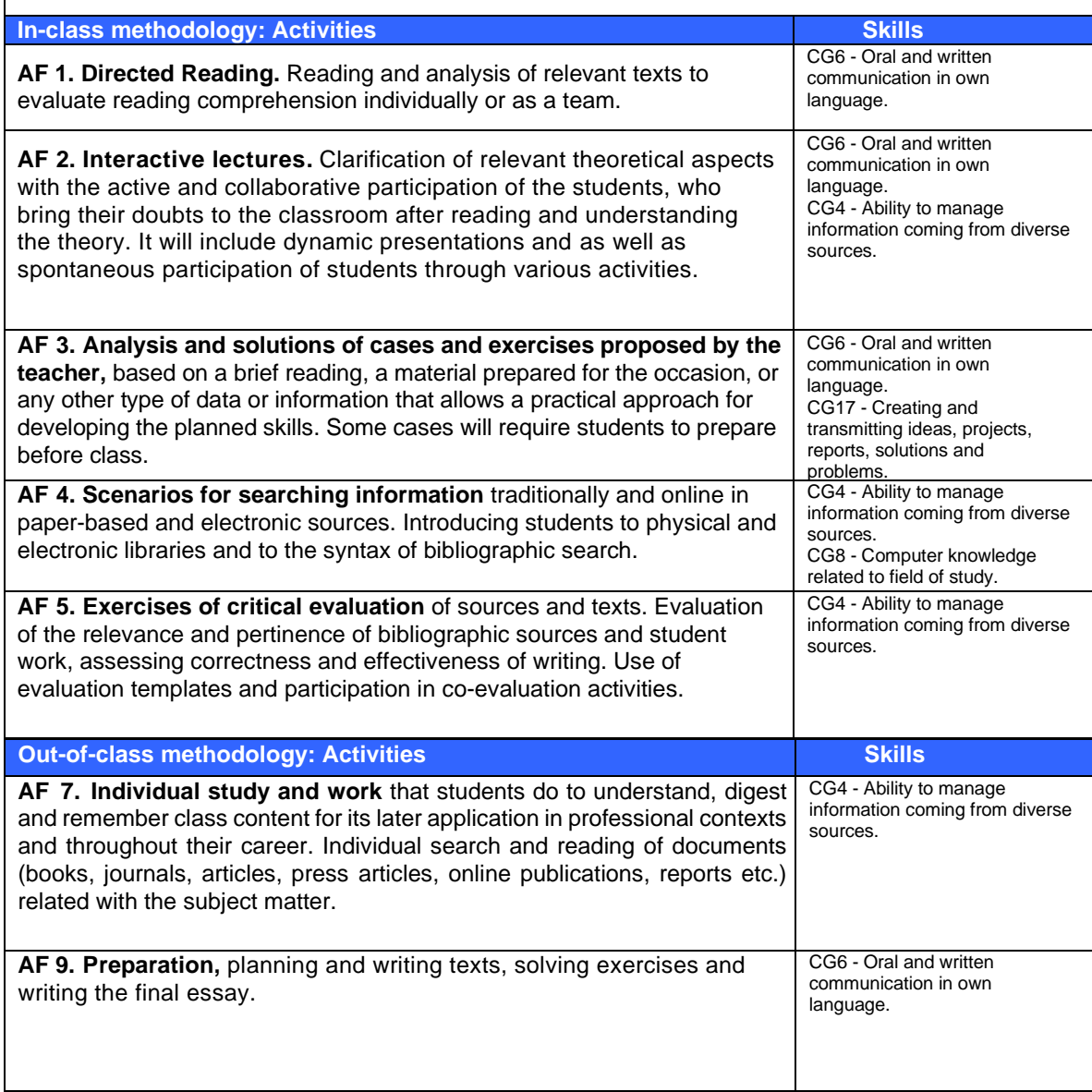

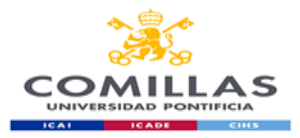

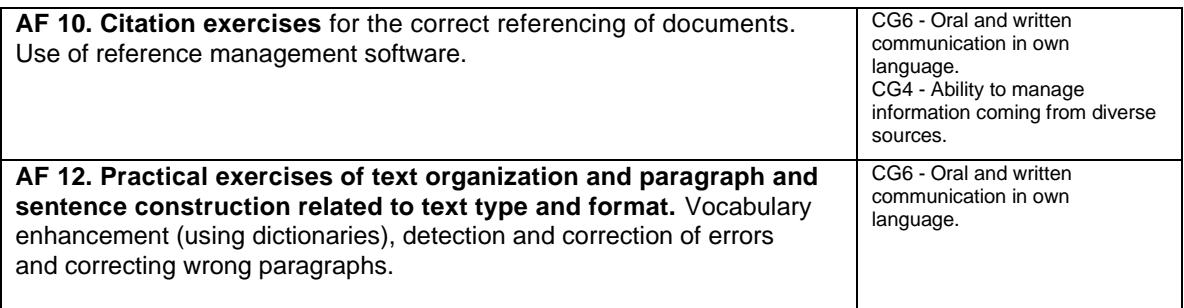

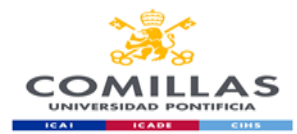

### **General methodological aspects. PART II. ICTs applied to the enterprise**

The main goal of the second part of the Professional Skills course (ICTs applied to the enterprise) is to train the student in the professional usage of computer tools such as the Excel Spreadsheet, allowing it to acquire the skills needed to manage those tools proficiently and efficiently.

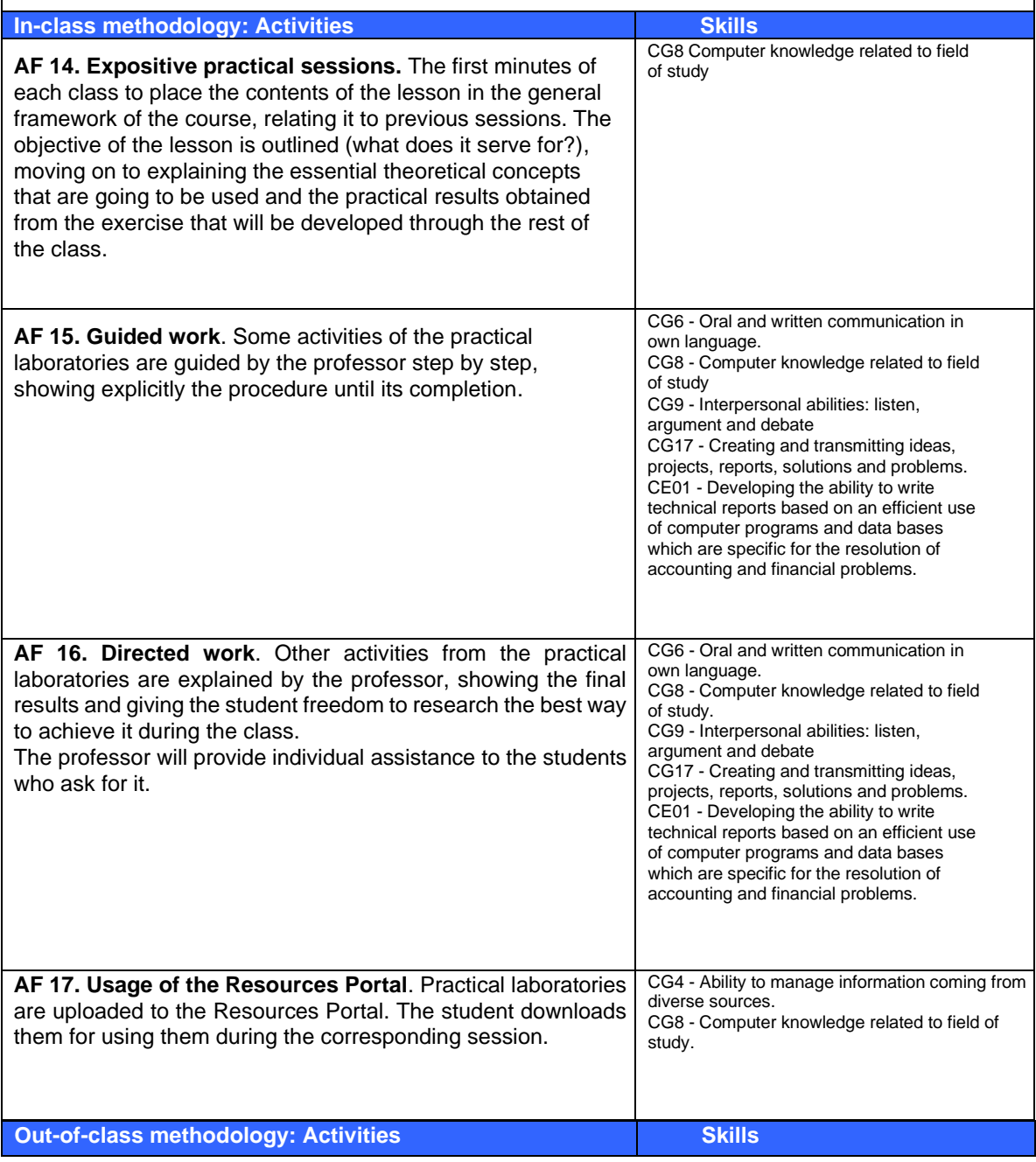

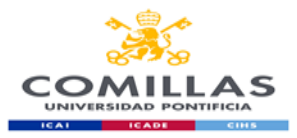

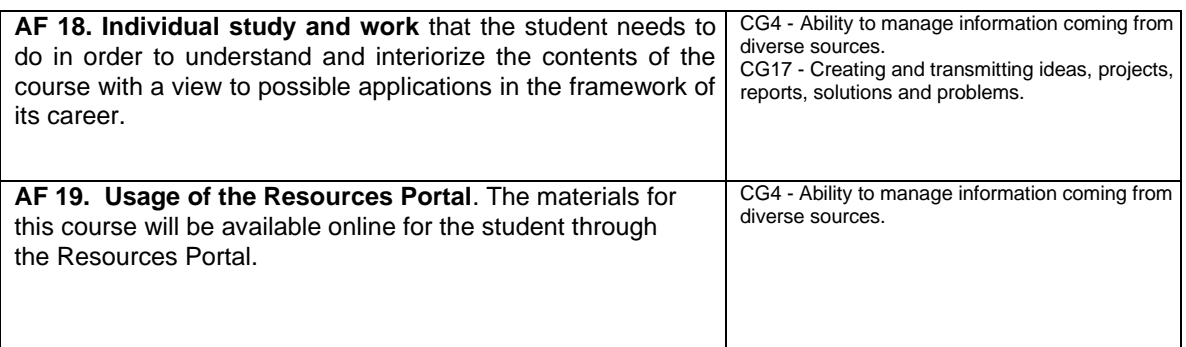

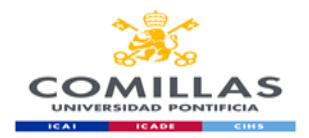

## **EVALUATION AND GRADING CRITERIA**

Students must pass both parts of the subject (Communication and ICTs) in order to get a final grade, which will be the average of both grades.

If students fail one of the parts, there will be no average and the final grade will be the grade obtained in the failed part.

If students pass one of the parts, they will be able to maintain that grade until the extraordinary July exam of that academic year. Students in this situation will only take the exam corresponding to the failed part in that particular year.

## **PART I. COMMUNICATION**

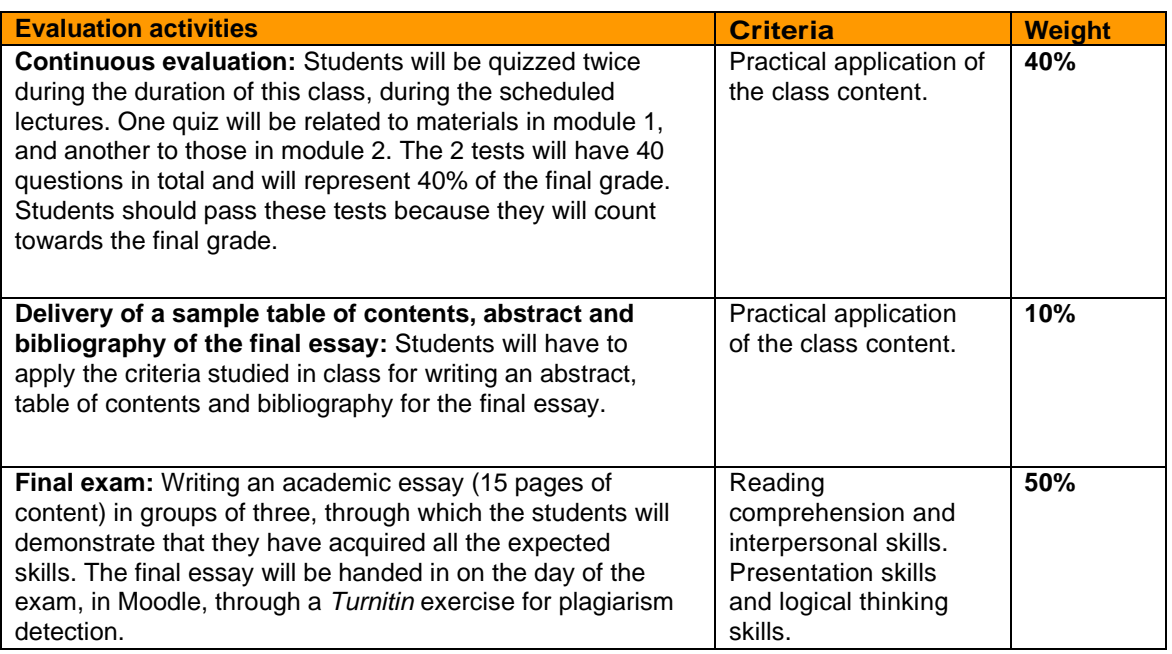

## **EXTRAORDINARY EXAM IN JULY:**

a) **Students who have failed the exam during the ordinary evaluation period** will have the opportunity to retake the exam on the day scheduled for the extraordinary exam by writing a second individual essay of about 1500 words, on a topic chosen by the teacher who will give a minimum bibliography.

In particular, the essay will be evaluated taking into account the format, the application of the APA citation style, the content, the structure of the speech and the writing style. All the above criteria must be positively evaluated for the essay to be considered approved.

b) **Students exempt from schooling, those repeating an academic year, exchange students and students participating in internships approved by the head of studies** will need to contact their professor at the beginning of the academic year to communicate their situation and it will be their

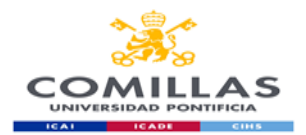

responsibility to obtain the information necessary to pass this course, which is:

- Instructions for the final essay to be submitted on a given date.
- Presenting a series of practical exercises and delivering them on the dates set by the professor.

## **PART II. THE ICTS APPLIED TO THE ENTERPRISE**

Evaluation system includes two exams and other activities/procedures to verify acquired competences.

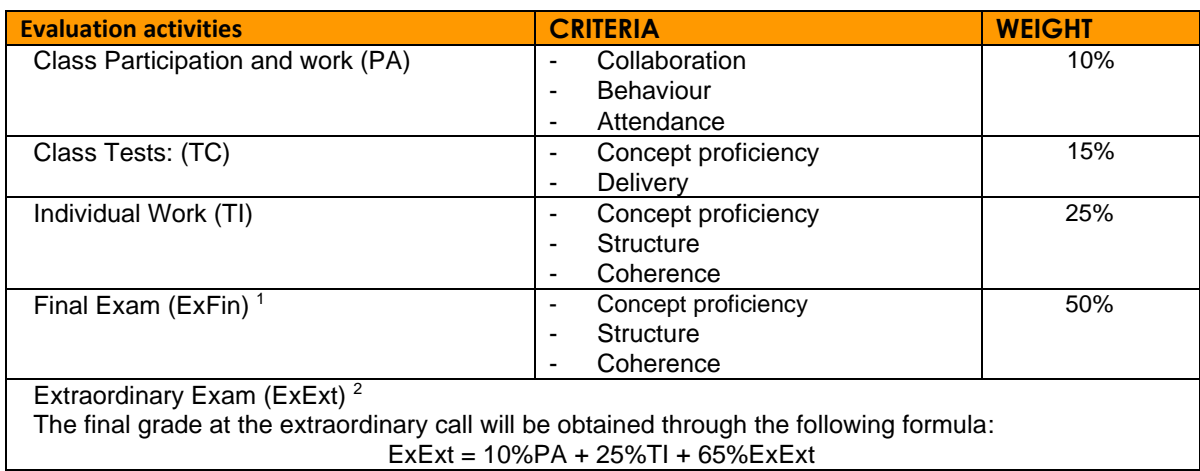

### **SUMMARY OF WORK PLAN**

### **PART I. COMMUNICATION**

| In-class and homework activities                                  | <b>Development</b><br>date | <b>Delivery</b><br>date |
|-------------------------------------------------------------------|----------------------------|-------------------------|
| Exercises for searching for references in databases               | Week 2                     | Week 2                  |
| Exercises for evaluating references                               | Week 3                     | Week 3                  |
| Team work: APA style referencing - In-class correction            | Week 4                     | Week 4                  |
| $QUIZ 1 - (individual) 20% of final grade$                        | Week 5                     | Week 5                  |
| Sending the professor an e-mail to inform about the choice of the | Week 5                     |                         |
| essay topic (team activity)                                       |                            |                         |
| Exercises for practicing sentence structure I                     | Week 5                     | Week 5                  |
| Exercises for practicing sentence structure II                    | Week 6                     | Week 6                  |
| Exercises for practicing paragraph structure I                    | Week 7                     | Week 7                  |
| Exercises for practicing paragraph structure II                   | Week 8                     | Week 8                  |

 $^1$  In order to pass the course, the grade of this exam must be 5 or above. If the student does not pass it, the final grade of the ordinary call will be the grade of this exam. 2 In order to pass the course in the extraordinary call, the grade of this exam must be 5 or above.

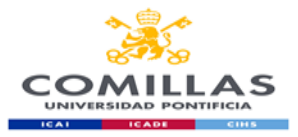

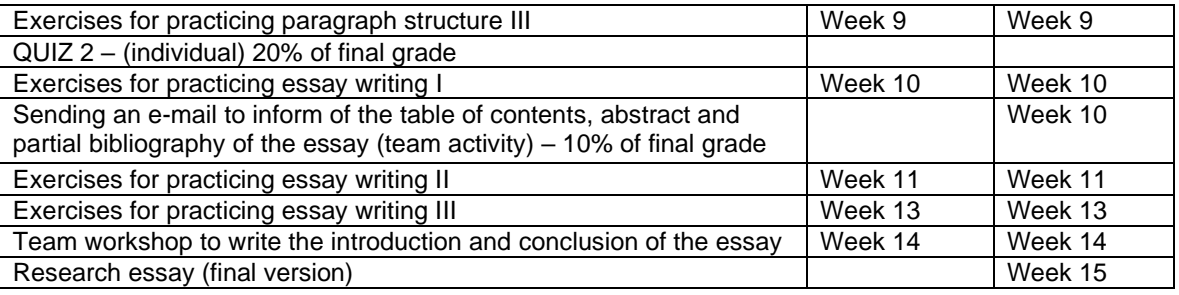

# **PART II. THE ICTS APPLIED TO THE ENTERPRISE**

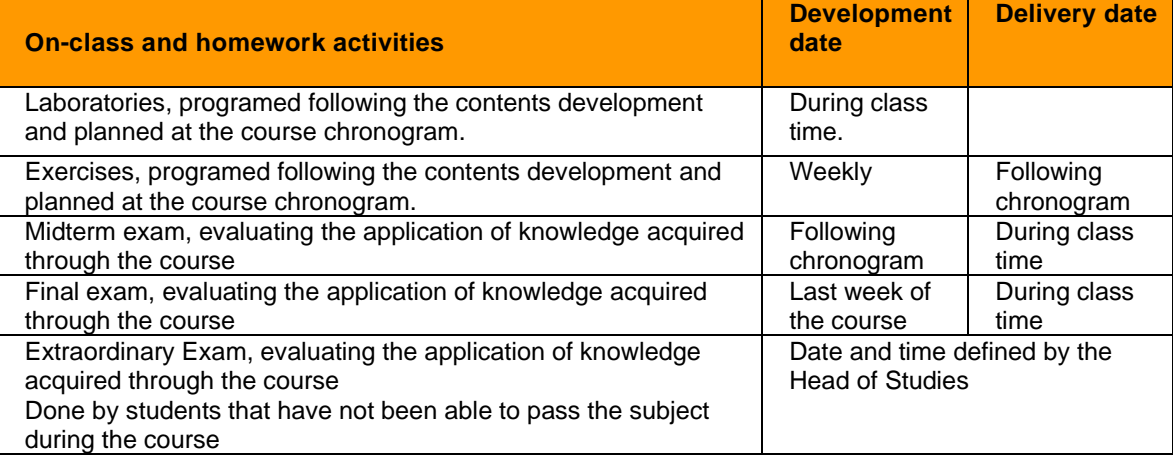

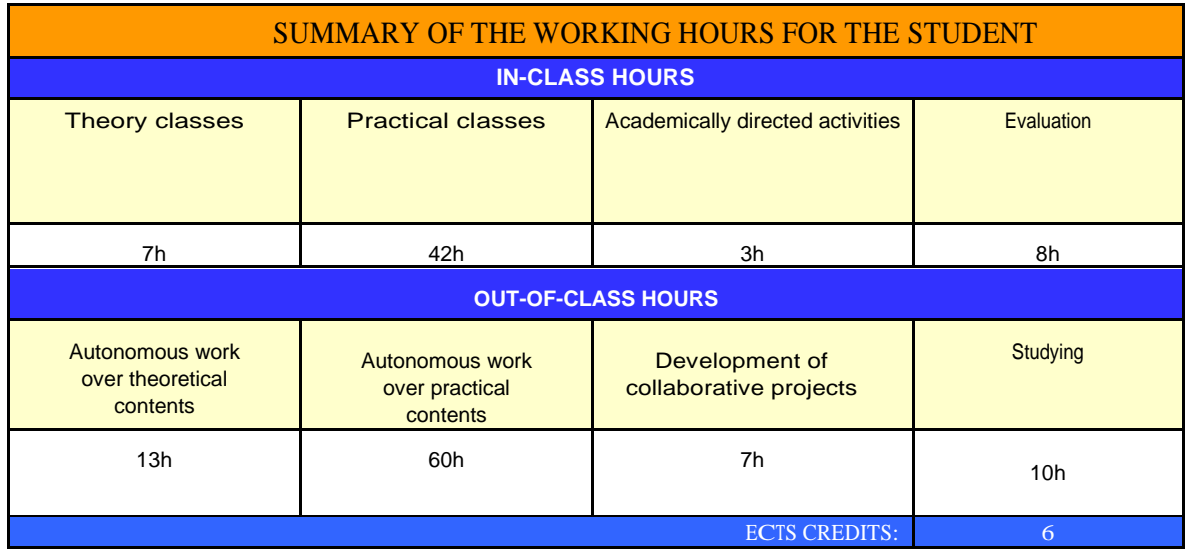

**RESOURCES AND BIBLIOGRAPHY PART I. COMMUNICATION**

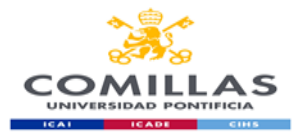

#### **Basic Bibliography**

Cassany, D. (1995). *La cocina de la escritura*. Barcelona: Anagrama.

Cassany, D. (2006). *Tras las líneas. Sobre la lectura contemporánea*. Barcelona: Anagrama.

Cassany, D. (2007). *Afilar el lapicero. Guía de redacción para profesionales*. Barcelona: Anagrama.

Cassany, D. (2012*). En-línea. Leer y escribir en la red.* Barcelona: Anagrama.

Fuentes Rodríguez, C. (2011). *Guía práctica de escritura y redacción*. Madrid: Espasa Libros.

Gómez Torrego, L. (2012). *Gramática fácil de la Lengua española. Resuelve todas tus dudas*. S.L.U.: Espasa Libros.

Millán, J. A. (1998). *De redes y saberes. Cultura y educación en las nuevas tecnologías*. Santillana: Madrid.

Queneau, R. de (2004*). Ejercicios de estilo*. Madrid: Cátedra.

Tascón, M. (Dir.) (2012*). Escribir en Internet. Guía para los nuevos medios y las redes sociales.*  Barcelona: Galaxia Gutenberg.

#### **Web pages**

[www.jamillan.es](http://www.jamillan.es/) [www.cervantesvirtual.es](http://www.cervantesvirtual.es/) [www.rae.es](http://www.rae.es/)

## **PART II. THE ICTS APPLIED TO THE ENTERPRISE**

### **Basic Bibliography**

#### **Textbooks**

López, F. (2009). *Excel 2007 básico*. Madrid: Ed. Starbook.

Medioactive. (2009). *Aprender Excel 2007 con Ejercicios Prácticos*. Barcelona: Ed. Marcombo.

Pérez, C. (2008). *Domine Excel 2007*. Madrid: Ed. Ra-ma.

**Web pages**

**<http://office.microsoft.com/es-es/excel>**

#### **Other materials**

#### **Help and procedures of Microsoft Excel Office Online Help**

#### **Resources Portal**

The teaching platform that Comillas Pontifical University makes available to professors and students will be used as a supporting tool for the course. At the platform, the course contents are divided in three main sections:

**Theory Module**: This section includes the lessons in which the course is divided. Each lesson has the laboratories that will be done in class, the practical exercises which have to be done as homework by the students and, in some cases, other additional complementary material for the lesson.

**Additional Exercises Module**: as the course keeps going, exercises for different lessons and taught techniques are added. Sometimes, these exercises are used so that the students solve them during the classes.

**Interesting Links Module**: this module includes certain direct links URL's so the students can visit them.

#### **Additional Bibliography**

**Textbooks**

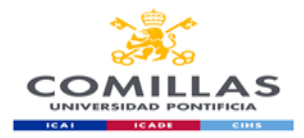

**Web pages [www.ayudaexcel.com](http://www.ayudaexcel.com/)**